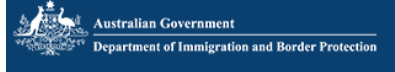

## Application for a Student (temporary) Visa

## Life in Australia - Australian Values

The Australian Government encourages people to gain an understanding of Australia, its people and their way of life, before applying for a visa to live in Australia. As part of this application every person aged 18 years o

Australian values include respect for the freedom and dignity of the individual, freedom of religion, commitment<br>to the rule of law, parliamentary democracy, equality of men and women and a spirit of egalitarianism that<br>em

Australian society also values equality of opportunity for individuals, regardless of their race, religion or ethnic background.

It is also important to understand that English is the national language.

Further information is contained in the Life in Australia booklet, however, you are not required to read the booklet. The booklet is available in a wide range of languages. If you would like a copy of the booklet it can be

Go to my account

Next (

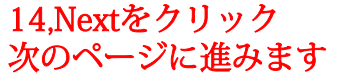